#### Das Schrankwandprojekt zeigt Mängel der Lösung auf

Ausgangspunkt ist das Projekt Schrankwand\_V5

• Die gestartete Testanwendung

 def TestAnwendung(self): global schrankwand schrankwand=Schrankwand $(3,50, 50, 60, 37, 0,$  'brown', True)

• zeigt eine Schrankwand, die aus den drei Schrankobjekten zusammengesetzt wurde.

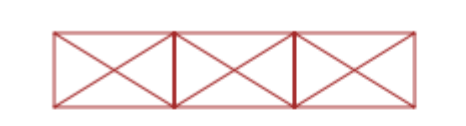

• Ein Aufruf einer Methode (z.B.) zum mittleren **Schrankobjekt** 

app.TestDreheSchrank()

führt dann zu einem unerwarteten Verhalten:

• Der einzelne Schrank selbst erscheint!

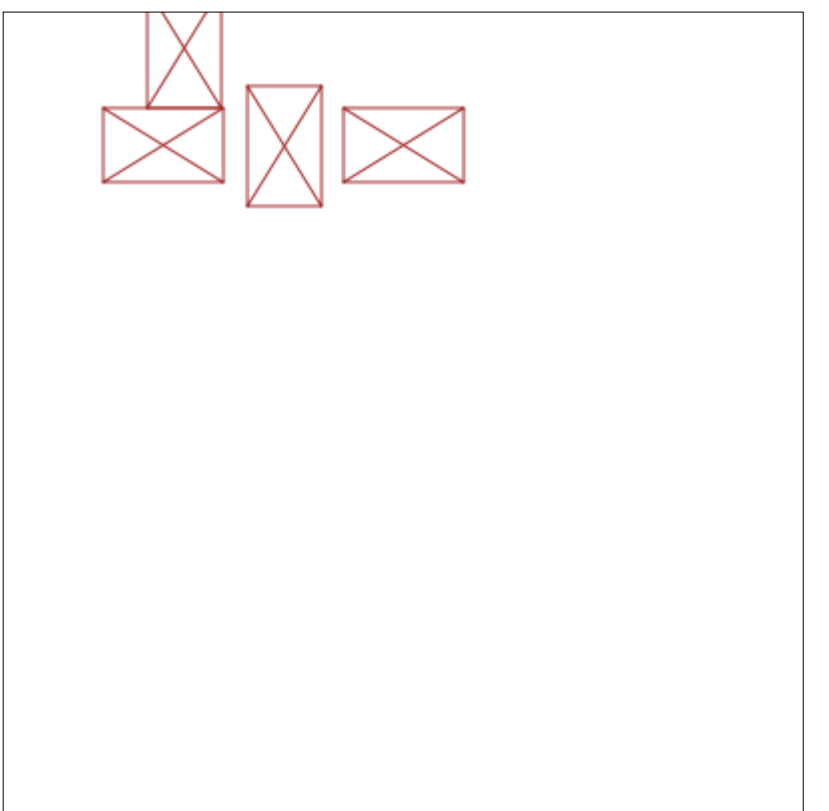

- Der Grund ist, dass in allen Methoden der Klasse Moebel davon ausgegangen wird, das Objekt sei sichtbar und deswegen wird es erst verborgen und dann angezeigt.
- Der Schrank selbst soll aber nicht sichtbar sein, wird aber durch den Aufrufen einer verändernden Methode sichtbar gemacht.
- Daher muss bei allen verändernden Methoden aus Moebel nur dann neu gezeigt werden, wenn das Objekt selbst sichtbar ist.

#### Update-Methoden

- Das Problem ist, dass die beiden Methoden Zeige() und Verberge() keine reinen Update-Methoden für die Darstellung sind, sondern auch den Attributwert der Darstellung verändern.
- Verändernde Methoden sollten aber nur die Update-Methoden aufrufen.

Daraus ergibt sich ein erster Ansatz:

- Statt Zeige() oder Verberge() beiden verändernden Methoden aufzurufen, rufen wir eine von zwei neu eingefügten Methoden Zeichne() bzw Loesche() auf.
- Nur diese beiden Methoden greifen direkt auf die entsprechenden Methoden Entferne(<objekt>) und Zeichne(<objekt>) von Zeichenflaeche zu, ändern aber nicht die Sichtbarkeit.

Konsequent ist folgender Ansatz:

• Statt Zeige() oder Verberge() beiden verändernden Methoden aufzurufen, rufen wir eine neue Methode Update() auf, die je nach Zustand (sichtbar oder nicht) die passende Methode Entferne(<objekt>) bzw Zeichne(<objekt>) von Zeichenflaeche aufruft.

Die Lösung für beispielsweise AendereFarbe() (*in Moebel*) lautet dann:

**def AendereFarbe(self, neueFarbe):**

 **"""Veraendernde Methode fuer die Farbe"""**

 **self.\_\_f = neueFarbe**

 **self.Update()**